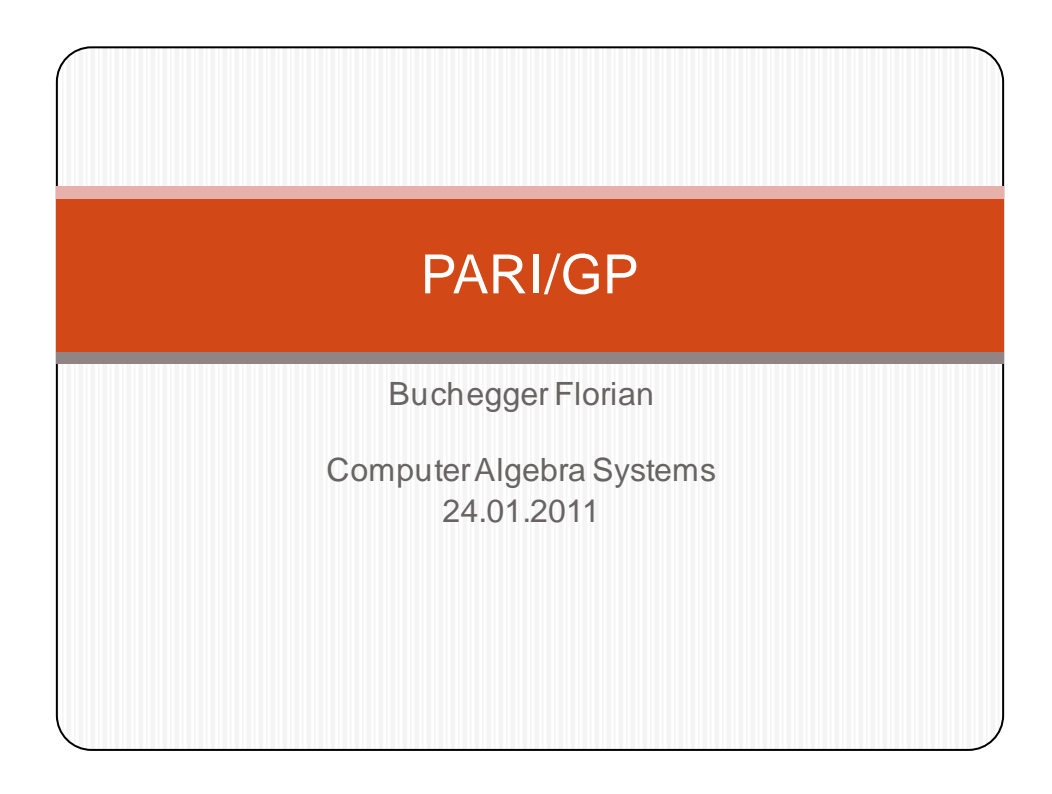

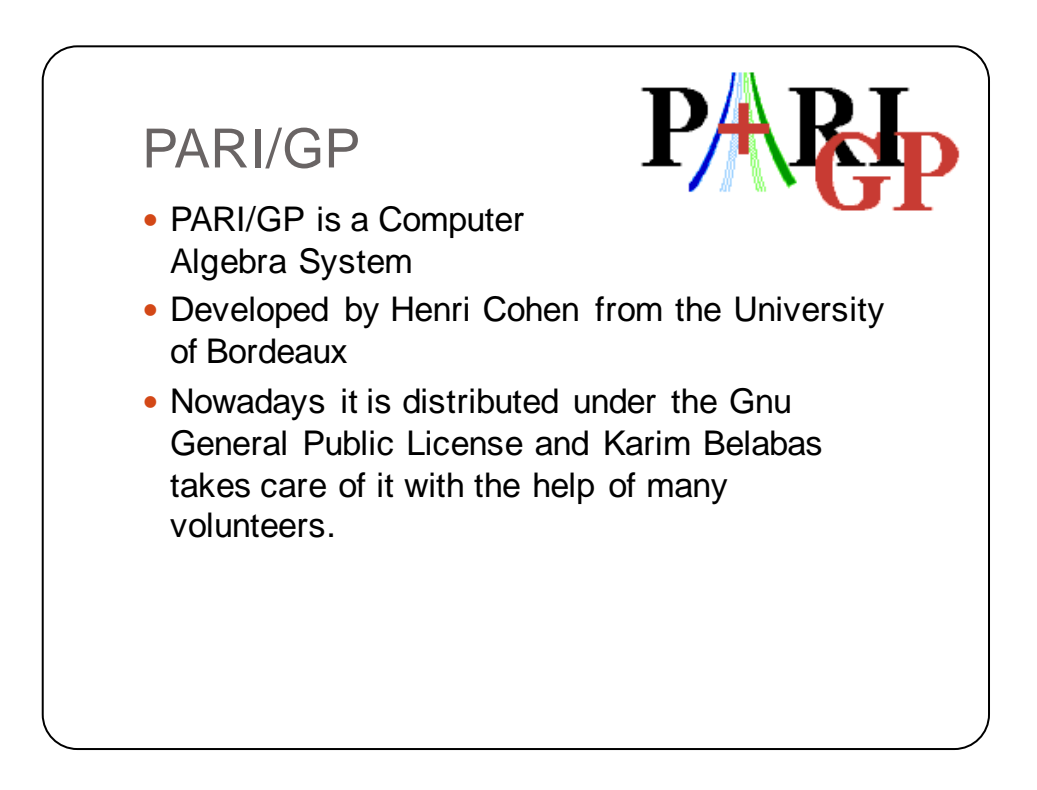

## Henri Cohen

• Born 6. 8. 1948 (in France)

• Studied from 1966 to 1970 at the Ecole Normale Superieure

• 1978: Professor at the University of **Grenoble** 

• 1981 Professor at the University of Bordeaux

• He is now Professor Emeritus.

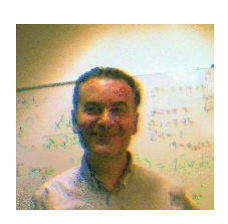

## Henri Cohen

• takes interest in computer applications in number theory since the late 60's.

• 1981: implemented and enhanced the APRCL-prime number test in cooperation with Hendrik Lenstra.

• wrote several books about Algorithmic Number Theory.

• developed PARI 1985.

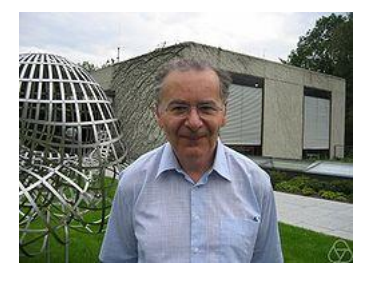

## Concept

- **PARI** is a C-Library for efficient computations
- **gp** is an easy-to-use interactive command line interface giving access to the PARI functions
- **GP** is the name of gp's scripting language which can be used to program gp
- **gp2c** is a GP-to-C compiler, which compiles GP scripts into the C language. The advantage of this is that gp2c-compiled scripts will typically run three to four times faster.

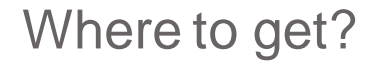

- Pari/GP can be downloaded for free at the website: <http://pari.math.u-bordeaux.fr/>
- There are several different versions available for all platforms (stable and development versions).
- Also the gp2c Compiler and several extras are linked there.
- Bug reporting and the possibility to help develop the programm further is also available.
- Subversion is used for source control.

## **Help**

- On the website there is a FAQ available as well as online-documentation.
- After installing the program, there also is a lot of information available in the "doc" folder in the program directory. For example a "User's Guide" and a "Tutorial".
- In the command shell help is provided with the command ?'xx' (with 'xx' being the variable/function).
- Also ??'xx' can provide online help.

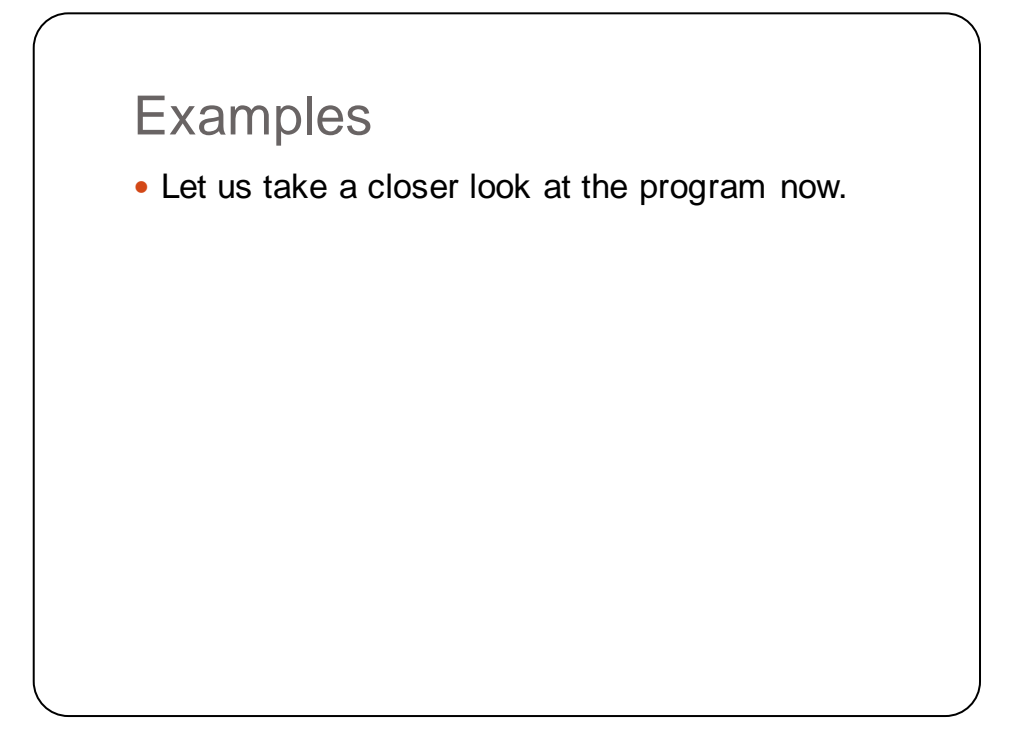